# Implementing the Honeypot

**Anton Chuvakin, Ph.D, GCIA November 2002**

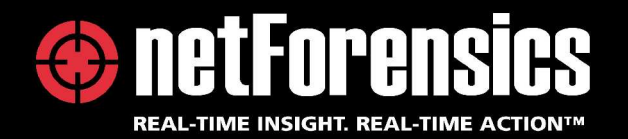

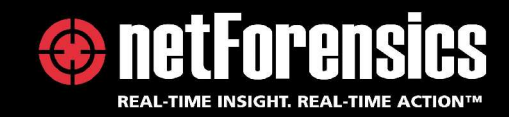

#### Implementing the Honeypot

- What do you want? (10%)
	- High to low level view of honeypots
- Honeypots overview (20%)
- Detailed need and available technology assessment (20%)
- Building the honeypot (50%)
	- Unix/Linux research honeypot

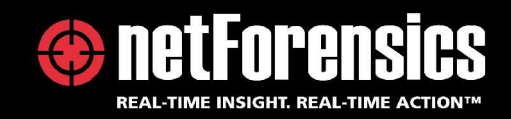

#### Miscellaneous Comments

- **Audience**: security, system network administrators, technical managemen<sup>t</sup>
- **Prerequisites**: TCP/IP, network and host security, UNIX

**www.netForensics.com**

**Anton Chuvakin, Ph.D., GCIA http://www.info-secure.org**

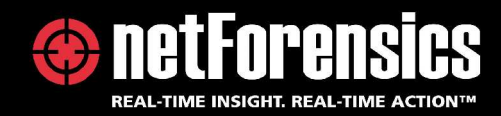

"Galaxy" View

- What do you want?
- Goals of your security program
	- –Existing company policies
	- Available resources
	- –Threat landscape
- What is a honeypot?
- What honeypots are good for?
- What can you get away with as a result?

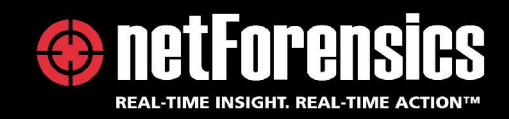

### "Solar System" View

- Three main reason to have <sup>a</sup> honeypot
- **Catch** vs **study** vs **defend**
- • Catch
	- Entrapment, dealing with LE, etc
- Study
	- Why do you need it? Do you, really? ROI? Benefits?
- Defend
	- Maybe look elsewhere? Good IDS, SIM, etc

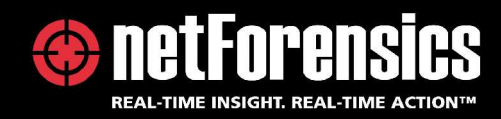

# Sky-high View

- Research vs Production Honeypots Honeynets – of course
- Low Interaction vs High Interaction Maybe medium-interaction is for you
- Passive and active honeypot
	- Honeypots attack!
- Dangers and illusions
	- Your skills vs attackers battleground "high interaction honeypot"

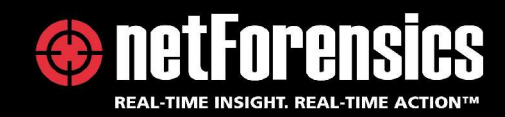

# Mid-level View: Honeypot Policy I

- Honeypot security policy
	- Network placement
		- Production vs dedicated link
		- DMZ vs internal
	- Hardened box vs softened box
		- As tight as you can make it not vulnerable to the best of your knowledge
		- Soft potentially vulnerable
		- Known vulnerable
		- Known commonly exploitable

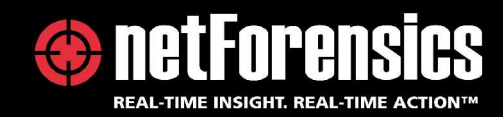

# Mid-level View: Honeypot Policy II

- Services to offer
	- Network daemons and local applications
	- Web services? Databases? Proxies?
	- Simulated hacked environment?
- – User activity
	- LAN inbound/outbound connections
	- Web surfing
	- Email / mailing lists
	- IRC
- User stored data

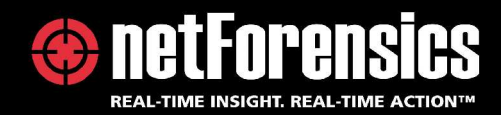

# Mid-level View: Honeypot Policy III

- Inbound connections
	- All remote allowed
	- Limited by service / source location
	- Wireless
- Outbound connections
	- Unlimited <sup>a</sup> **bad** idea!
	- Limited by number, location, protocol, service
	- Attack dropping
	- Packet mangling
	- None

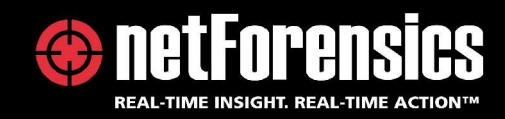

### Low-Mid Level: Fitting In

- Everything else in security should be cool!
- Honeypot placement
	- Dedicated connection
	- External net
	- –– Screened subnet (DMZ)
	- Dedicated subnet
	- Internal LAN
- No conflicts with current security policy?

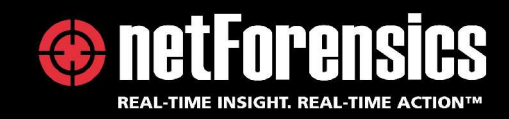

### Low Level: Platform and Topology

- Data Capture and Data Control overview
- Gen I vs Gen II honeynets overview
- Typical Gen I: firewall, IDS, bash trojan
- Typical Gen II: bridge ("stealth" firewall), inline IDS, kernel trojan
- OS platform choices

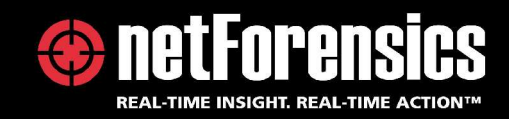

#### Low Level: Software Controls

Data Capture and Data Control

- Data Control prevent attack escape:
	- Firewall / router
	- Bandwidth Throttle
- Data Capture collect evidence
	- IDS
	- –– Tcpdump
- Data Collection centralized reporting

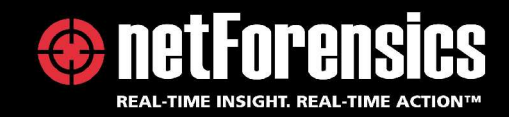

#### Low Level: Other Resources

- Advanced security skills needed
- Time requirements
	- –Honeypots HAVE TO be maintained!
	- Data analysis is time consuming
	- –– Incident response
- Legal suppor<sup>t</sup>

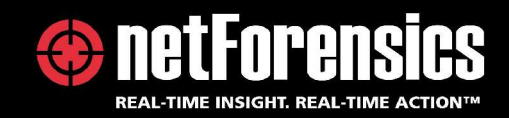

# Case Study: UNIX Research Honeypot

- Honeypot platform: UNIX
	- Transparency
	- Flexibility
	- "Securability"
	- –Familiarity
- Victim platform: UNIX
	- –Commonly deployed on servers – often attacked
- Options: Gen I and Gen II setups
- Options: normal and paranoid setup

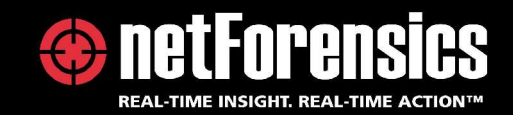

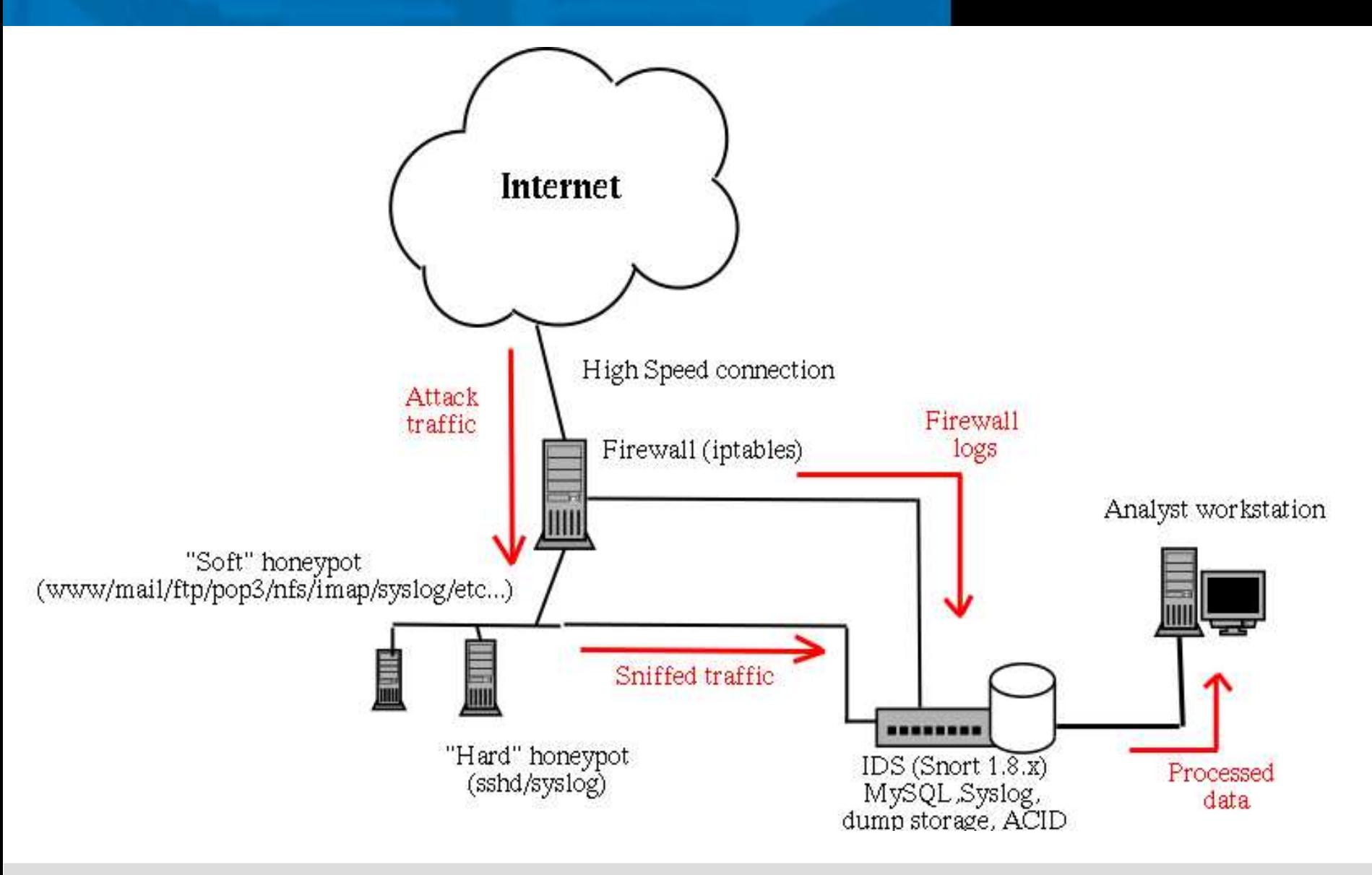

**Anton Chuvakin, Ph.D., GCIA http://www.info-secure.org**

**www.netForensics.com**

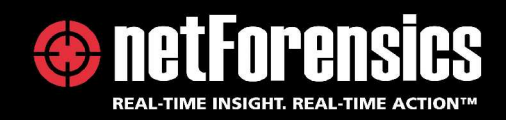

### Setup: Hardware (GI and GII)

- Four Intel-based machines firewall/bridge, IDS, victim
	- Performance machine: IDS
	- –Old junk: firewall
	- Whatever is left: victim
- Have just one or two machine? Virtual honeynets! –Risky business
- Linux, Solaris, Free/OpenBSD take your pick

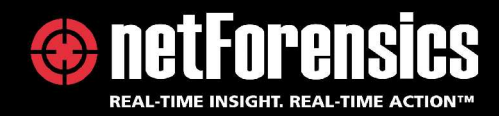

## Wipe the pots!

- Prepare the hardware "sterilize"
	- Helps lots with forensics
- Build the network
	- Defence in-depth, strict firewall rules
- Connect all to the management LAN – But not to outside
- Install and harden the chosen OS for firewall, IDS and victim

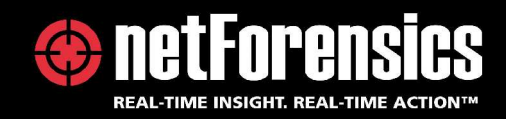

#### Software I : Firewall

- Linux iptables script available for GI and GII setups
	- **http://project.honeynet.org/papers/honeynet/**
- Free/OpenBSD ipf/pf developed for GI
- •• CheckPoint FW1 (GI)
- • Control rules:
	- Counting outbound connections per protocol (GI, II)
	- Passing packets to snort-inline (GII)
	- Block spoofing (GI, II)
	- Block connections to the firewall (GI)
- •• Rate limiting (Linux *tc* and BSD patched *pf*)

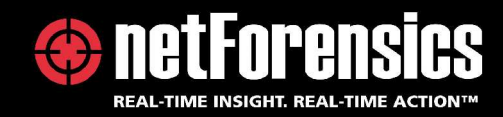

#### Software II: IDS

- Snort (GI, II)
	- Ruleset developed: log all to binary dumps and SQL database, alert to syslog
	- – log ip any any <> any any (msg: "Snort Unmatched"; session: printable;)
- Snort-inline (GII)
	- –More Data Control than Capture
- TCPdump (GI,II)
	- –Just <sup>a</sup> *tcpdump –i eth1 –s <sup>1600</sup> –w tcpdump\_Oct12.dump*
	- Serves as backup data capture

**www.netForensics.com**

**Anton Chuvakin, Ph.D., GCIA http://www.info-secure.org**

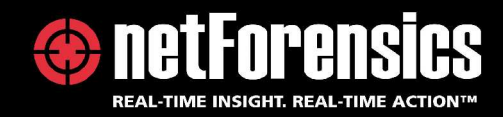

### Software III: Other

- NTP sync between firewall/bridge and IDS – UDP 123 with stringent access controls
- Remote logging from firewall to IDS
- •**netForensics** agen<sup>t</sup> on the IDS
- • Alerting scripts available (*swatch*)
	- http://project.honeynet.org/papers/honeynet/
- *Logsentry* is good for daily reporting
- •• ACID/ Demarc for visual SQL database analysis
- •**netForensics** for in-depth analysis and correlation

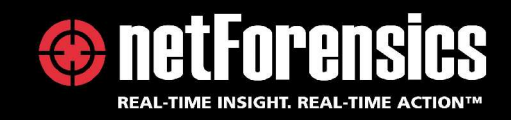

### Host Hardening: Soft/Regular

- Minimized UNIX with few network services
- SSH RSA access only (no passwords)
	- –With stringent access controls and TCP wrappers
- HTTP SSL for console
	- Access controls
- Host firewalls (only specific management hosts)
- AIDE/Tripwire
- Covert remote shutdown (email)

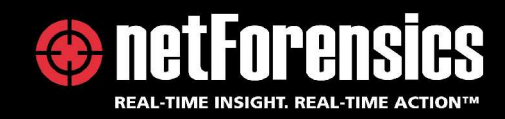

## Host Hardening: Paranoid I

- Do you believe in any of this?
	- Stealth sniffer attacks (via libpcap, tcpdump bugs)
		- Bugs were discovered
	- Remote *syslog* bugs
	- – iptables/pf/ipf/CheckPoint bugs
		- Are those real? Can firewall protect you?
	- TCP/IP stack bugs
		- Kernel remote exploits. Vile rumors or ...?
	- –Network driver bugs and level II stuff
- Well, if you do…

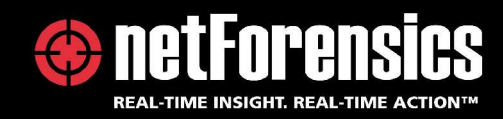

### Host Hardening: Paranoid II

- Chroot non-root syslog
	- Remote exploits will yield nothing (*syslog-ng*)
- Kernel hardening (MAC: LIDS, BSD call tracing)
	- E.g. bind the sniffer to only write <sup>a</sup> single file
- IP-less bridge (kernel with no networking)
- • *Samhain* – covert HIDS
	- Invisible steg-protected tripwire clone with remote reporting
- •• Automated response scripts
	- Shutdown if something happens

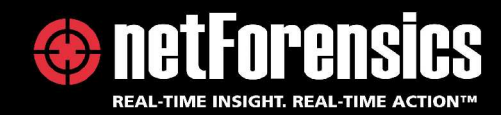

#### Basic Victim Setup

- Default install of:
	- RedHat Linux 7.x
	- Solaris Intel/SPARC
	- Free/OpenBSD
- Network services
	- www, ftp, named, pop3, telnet, ssh, sendmail, etc
- User accounts
- "Tripwire" and AIDE

**Anton Chuvakin, Ph.D., GCIA http://www.info-secure.org**

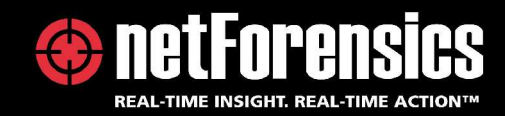

## Covert Victim Monitoring

- Simple
	- Bash UDP trojan
- Medium
	- LKM local keylogger (Phrack)
	- –Modified *script*
- Medium-high
	- *Sebek* (LKM, UDP, encrypted, spoofed log transfer)
- High

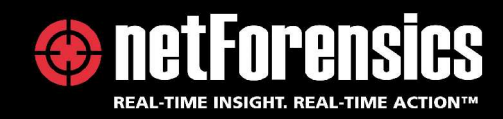

#### System Testing

- Outbound/inbound connectivity testing
- Flood testing
	- "Fail open" or "fail close"?
	- Both inbound and outbound floods
- Test data capture (snort, tcpdump)
- Test covert monitoring (generation, capture)
- Attack drop testing (GII)
- Test automated response

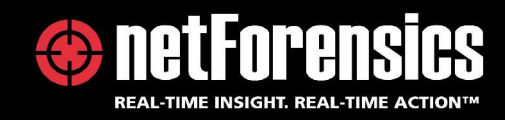

# Honeypot Maintenance **Brief**

- Watch ACID/**netForensics** console
- Look at daily reports (*logsentry*)
	- Watch for floods, exploits and compromises
- Update IDS signature sets
- Administer victim machine
	- Selective patching might be in order
	- Clean up managemen<sup>t</sup> traces on victim (and zero disks!)

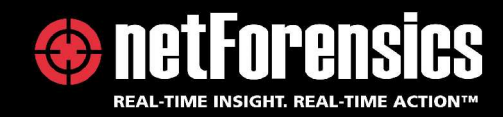

#### Data Analysis **Brief**

- Compromise:
	- Honeynet Project compromise write-up v.0.2
		- Provides a template for compromise analysis write-up
	- Study hacker tools
		- Rootkits, scanners, backdoors, exploits, IRC boots
	- Analyze IRC conversations
	- Investigate sites used by hackers
		- Tool storage sites are of grea<sup>t</sup> interest
	- –*Tag* hackers

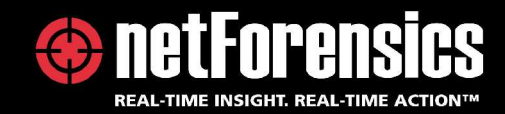

#### Some Lessons and Cases

- DoS attacks
- Massive scans
- Targeted attacks
- IRC wars
- Unusual rootkits
- Covert backdoors
- New exploits
- Worm spreading

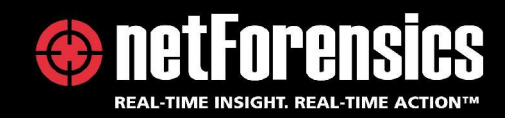

#### Conclusion

- " To learn the tools, tactics, and motives of the blackhat community, and share the lessons learned."
- Honeypots can successfully achieve that!

Also:

- Great IR and IDS training
- First hand knowledge of new attacks

**Anton Chuvakin, Ph.D., GCIA http://www.info-secure.org**

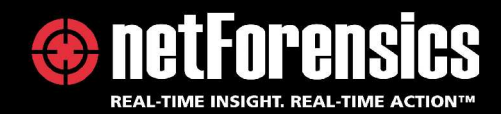

#### The End

- For more information:
- **Anton Chuvakin, Ph.D., GCIA**
- Senior Security Analyst
- netForensics
- **anton@chuvakin.org**
- anton@netForensics.com
- My honeypot papers: http://www.info-secure.org